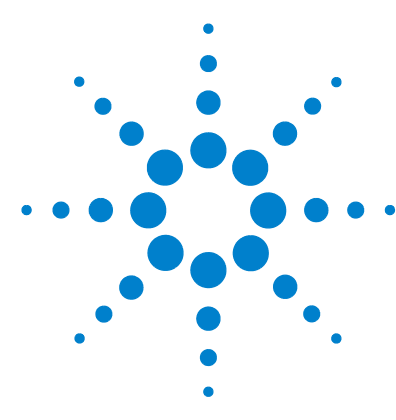

# **Brilliant III Ultra-Fast SYBR® Green QPCR Master Mix**

# **Quick Reference Guide for the ABI StepOnePlus Real-Time PCR System**

*This quick reference guide provides an optimized protocol for using the Stratagene Brilliant III Ultra- Fast SYBR® Green QPCR Master Mix with the StepOnePlus Real- Time PCR System from Applied Biosystems. For detailed instructions, refer to the full product manual.*

**Prepare the Reactions**

- **1** Dilue the reference dye 1:50 using nuclease- free PCR- grade water.
- **2** Prepare the experimental reactions by combining the components of the reagent mixture in the order listed in the table below. Prepare a single reagent mixture for replicate reactions (plus at least one reaction volume excess) using multiples of each component.

# **Reagent Mixture**

Nuclease-free PCR-grade water to bring final volume to 20 μl (including DNA)

10 μl of 2× SYBR Green QPCR Master Mix

x μl of upstream primer at optimized concentration (200–500 nM)

x μl of downstream primer at optimized concentration (200–500 nM)

0.3 μl of diluted reference dye

- **3** Gently mix the reagent mixture without creating bubbles, then distribute the mixture to the experimental reaction tubes.
- **4** Add *x* μl of experimental DNA to each reaction to bring the final reaction volume to 20  $\mu$ . The table below lists a suggested quantity range for different DNA templates.

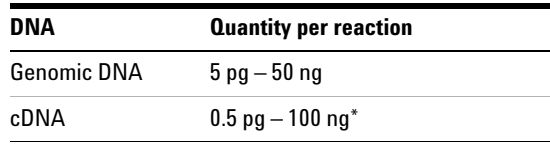

\*Refers to RNA input amount during cDNA synthesis

**5** Mix the reactions without creating bubbles, then centrifuge briefly.

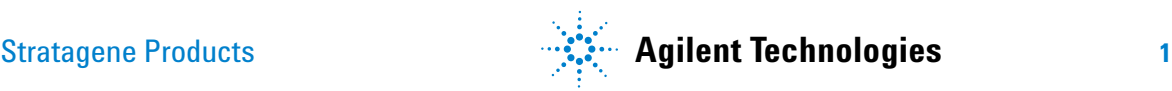

#### **Set Up the QPCR Plate and Thermal Profile 1** From the Home screen of the StepOnePlus software, click **Advanced Setup**.

**2** Complete the Setup screens for a new experiment as needed.

*On the* Experiment Properties *screen, select SYBR Green Reagents (including a melt curve) and the Fast ramp speed*.

*On the* Run Method *screen, set the reaction volume to 20* μ*l and adjust the thermal profile according to the image below*.

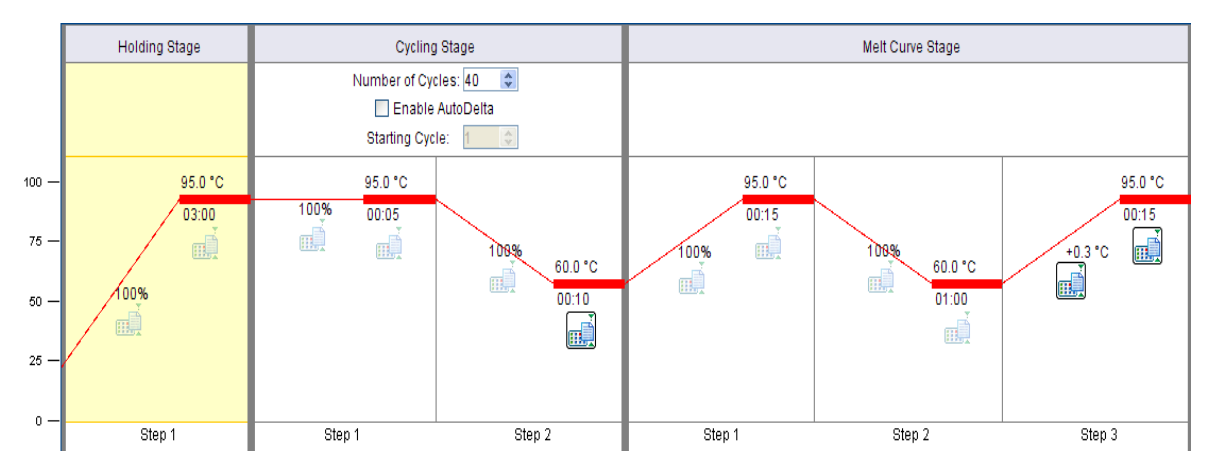

*Note: If you do not require a high- resolution melt curve, you can increase the ramp rate during the melt segment to 0.5°C per second to shorten the protocol time.* 

**Run the PCR Program 1** Place the reactions in the StepOnePlus instrument. **2** On the Run screen, click **START RUN**.

**Analyze Data 1** Analyze the results of the run as needed for your experiment.

# **Notices to Purchaser**

Purchase of this product includes an immunity from suit under patents specified in the product insert to use only the amount purchased for the purchaser's own internal research. No other patent rights are conveyed expressly, by implication, or by estoppel. Further information on purchasing licenses may be obtained by contacting the Director of Licensing, Applied Biosystems, 850 Lincoln Centre Drive, Foster City, California 94404, USA.

SYBR*®* is licensed for research and development only under patents and patent applications owned by Invitrogen Corporation. SYBR*®* is a registered trademark of Molecular Probes, Inc.

# Product Information

Catalog #600805, 400 reactions Catalog #600816, 4000 reactions Ordering Information

By phone (US only\*): 800-424-5444, x3 On the web: www.stratagene.com

# Technical Services

By phone (US only\*): 800-894-1304, x2 By email: techservices@agilent.com

\*For other countries, please contact your local sales representative at *www.agilent.com/chem/contactus*

Manual Part Number 5990-3056, Revision A ©Agilent Technologies, Inc. 2010